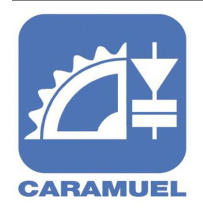

 **GIOVANNI CARAMUEL**

 Via Segantini, 21 27029 Vigevano (PV) Tel. 0381 345055 / 345059 Fax 0381 345058 [info@itiscaramuel.it](mailto:info@itiscaramuel.it) 

# **Generazione Web: guida per genitori e studenti**

# **Il progetto**

Il progetto nasce nell'ambito del PIANO NAZIONALE SCUOLA DIGITALE, un percorso per l'innovazione didattica e la trasformazione degli ambienti di apprendimento

attraverso l'integrazione delle tecnologie dell'informazione e della comunicazione nella didattica quotidiana.

Al fine di rendere le istituzioni scolastiche e formative ambienti multifunzionali e per favorire un utilizzo capillare ed uniforme degli strumenti tecnologici sull'intero territorio Lombardo, Regione Lombardia d'intesa

con il Ministero dell'Istruzione, Università e Ricerca (MIUR) ha quindi promosso il progetto GENERAZIONE WEB LOMBARDIA finalizzata all'acquisto, per le classi I e III di secondo ciclo, di dispositivi per il lavoro individuale e di gruppo tra loro integrabili ed interoperabili.

Tale progetto, che riguarda le classi l CI, I DI, IIICI e IIIDI dell'anno scolastico 2012/13 del nostro istituto, si pone l'obbiettivo di sviluppare e potenziare capacità e abilità trasversali e comuni a tutte le discipline attraverso:

- nuove modalità organizzative ed operative per la definizione e costruzione dell'attività didattica;
- utilizzo non passivo di Internet attraverso la ricerca e la selezione dei materiali di apprendimento;
- approfondimento di argomenti e passaggio da un ruolo esclusivamente recettivo ad uno attivo nel processo di apprendimento;
- modalità di definizione ed attuazione dell'attività didattica anche al di fuori dell'orario scolastico;
- utilizzo delle forme di linguaggio relativo alle forme testuali digitali come espressione comunicativa sia scritta che orale;
- nuove modalità di definizione e/o uso dei social network al fine della cooperazione e interazione fra classi e scuole;

La realizzazione degli obiettivi formativi elencati verrà attuata tramite i seguenti **strumenti**:

- proiettore interattivo in ogni aula;
- netbook di proprietà della scuola fornito in comodato d'uso per ogni studente;
- accesso alla rete scolastica e a Internet tramite connessione wifi;
- adozione di libri multimediali, digitali o misti;
- utilizzo, produzione e condivisione di materiali didattici digitali preparati sia dal docente sia dagli allievi ;
- utilizzo di piattaforme di condivisione e repository tipo google drive, dropbox, etc.

e tramite le seguenti **azioni metodologiche** :

- fornire lezioni, compiti e comunicazioni agli allievi in formato esclusivamente digitale;
- moltiplicare le possibilità di accesso a materiali di particolare importanza, attraverso appositi link , a documenti condivisi mediante le piattaforme di condivisione utilizzate e a blog opportunamente creati;
- fornire ulteriori stimoli per approfondimenti e compiti extra scolastici tramite la produzione e la condivisione di materiali preparati sia dal docente sia dagli allievi;
- mantenere i contatti con gli studenti assenti;

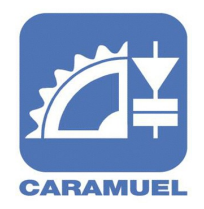

# **GIOVANNI CARAMUEL**

 Via Segantini, 21 27029 Vigevano (PV) Tel. 0381 345055 / 345059 Fax 0381 345058 [info@itiscaramuel.it](mailto:info@itiscaramuel.it) 

- selezionare le fonti testuali e iconografiche presenti online;
- abbattere le barriere disciplinari (multidisciplinarietà);
- coinvolgere i genitori nelle attività dei figli;
- fornire materiali e attività fruibili anche da altre classi del nostro istituto scolastico

# **Uso del netbook**

Il netbook fornito dalla scuola **è di proprietà della scuola stessa** e ha un utilizzo **esclusivamente** didattico.

All'atto della consegna del dispositivo viene pertanto stipulato un contratto di comodato d'uso tra l'istituto e i genitori degli alunni.

Il netbook deve essere considerato un vero e proprio strumento di lavoro che sostituisce in parte o totalmente, il carico di libri che l'alunno deve portarsi quotidianamente a scuola.

L'uso del netbook è da intendersi di tipo professionale in quanto le finalità non esplicitate del progetto c'è anche quella di formare l'alunno ad operare in un contesto lavorativo dove gli strumenti e le attrezzature non siano utilizzate ad uso ludico.

## A tal scopo **sono da assolutamente da evitare**:

- installazioni di software che possano pregiudicare il funzionamento del netbook (se il netbook non funziona, non si leggono i libri e non si può studiare e non verranno accettate giustificazioni in merito);
- utilizzo in rete non protetta, con rischio di virus ecc. ecc.;
- qualsiasi utilizzo che non corrisponda a specifiche esigenze legate alla sua finalità didattico/lavorativa;

Ovviamente queste indicazioni necessitano della collaborazione attiva di studenti e genitori e sono prevalentemente legate al loro senso di responsabilità.

Il netbook pertanto deve essere trattato con cura, evitando situazioni che possano comprometterne la funzionalità in quanto non può, essere sostituito immediatamente una volta danneggiato.

Come indicato nel contratto di comodato i netbook forniti sono coperti da garanzia e assistenza triennale a cura del costruttore e da un'assicurazione integrativa per furto e danni accidentali.

In caso di necessità di assistenza tecnica sul netbook, è responsabilità del comodatario provvedere a segnalare ai responsabili dell'istituto il guasto/difetto e successivamente contattare direttamente il servizio di assistenza tecnica del produttore per inoltrare richieste di supporto in garanzia o riparazione.

In tali occasioni, il comodatario è inoltre successivamente tenuto a segnalare all'istituto l'esito degli interventi di supporto richiesti.

## **Caratteristiche dei netbook forniti**

## ACER ASPIRE ONE AOD270-26Dws32

Windows® 7 Starter - Processore Intel Atom Dual Core N2600 1,60 GHz 1 MB - Display 10,1" LED (25,7cm) - 128:75 WSVGA - LCD a colori matrice attiva TFT - Scheda grafica Intel® Graphics Media Accelerator 360 - Ram 1 GB DDR3 SDRAM - HDD 320 GB Serial ATA - Bluetooth 4.0 – Peso (approssimativo) 1,20 kg - Webcam 1,3M - Water Wave Design - Porta HDMI - Batteria 6 Celle 4400 mAh - Durata massima approssimativa 8 ore

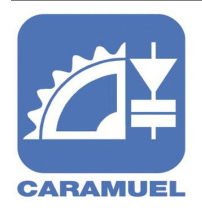

# **GIOVANNI CARAMUEL**

 Via Segantini, 21 27029 Vigevano (PV) Tel. 0381 345055 / 345059 Fax 0381 345058 [info@itiscaramuel.it](mailto:info@itiscaramuel.it) 

# **I software precaricati sul netbook**

Per un corretto funzionamento del netbook in relazione al lavoro da svolgere in classe o a casa sullo stesso si trovano pre-caricati a cura della scuola i seguenti software:

#### **Scuolabook**

Software che consente di acquistare, scaricare e visualizzare i libri di testo acquistati

## **Google Chrome e Google Drive**

Browser e ambiente di archiviazione e condivisione dei files tramite il web

## **Evernote** Software per creazione, archiviazione e condivisione di note e files tramite il web

**Open office** Software per la creazione di documenti di testo, fogli elettronici e presentazioni.

**Acrobat Reader** software per la lettura dei documenti PDF

# **Bullzip PDF Printer**

Software per la creazione dei documenti PDF da qualsiasi programma.

# **AVG Antivirus**

Software antivirus con protezione base

**Skype** Software di comunicazione via web

## **Visualstudio Express**

Ambiente di programmazione Microsoft

**Notepad++** Software Editor di codice

# **Virtual Clone Drive**

Software che permette di poter visionare i formati ISO di DVD e CD senza disporre del lettore.

Altri software da caricare saranno eventualmente indicati dagli insegnati della classe. Come già ricordato sopra si raccomanda di non installare di software non autorizzati dagli insegnanti e che possano pregiudicare il funzionamento del dispositivo.